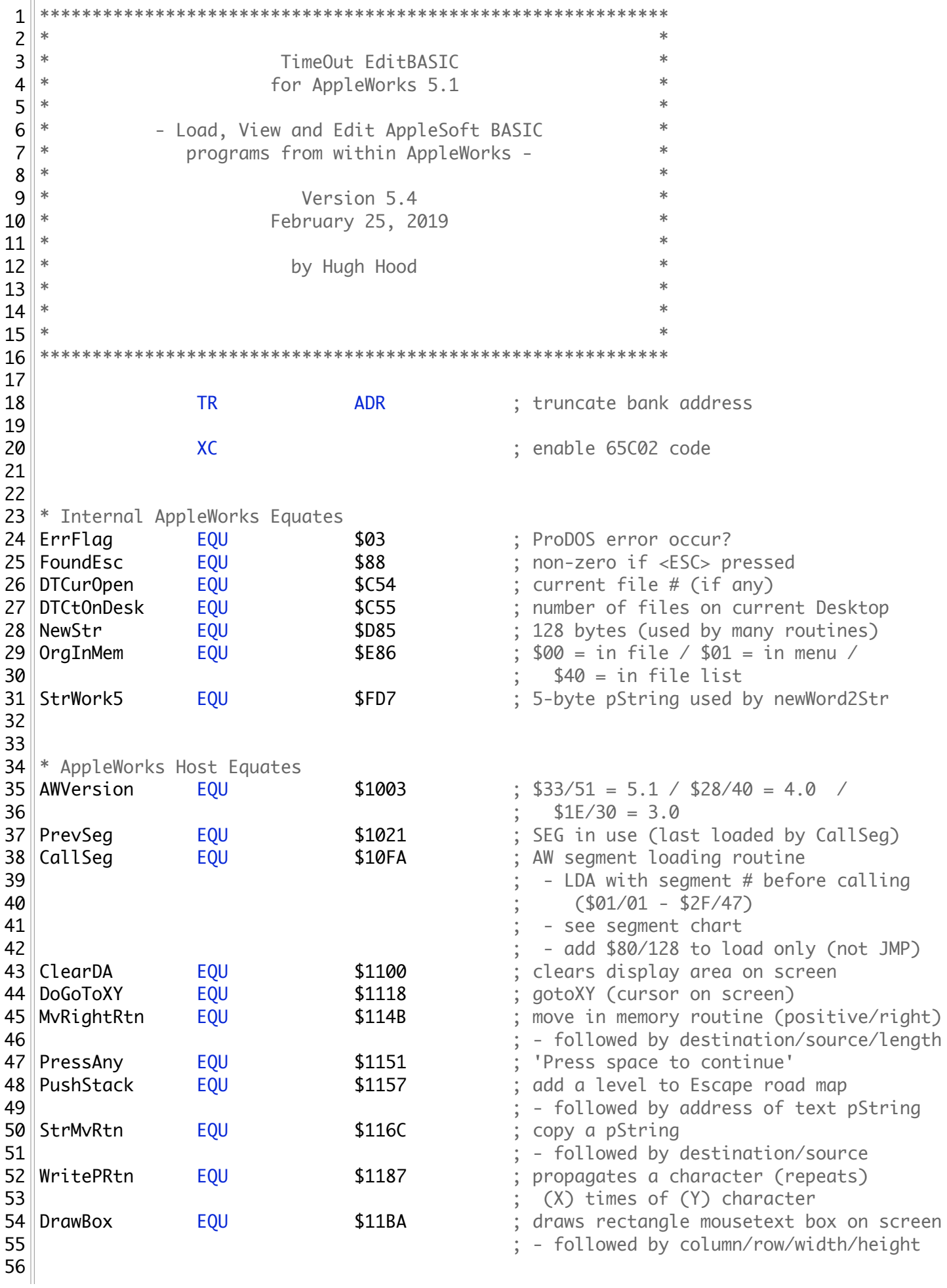

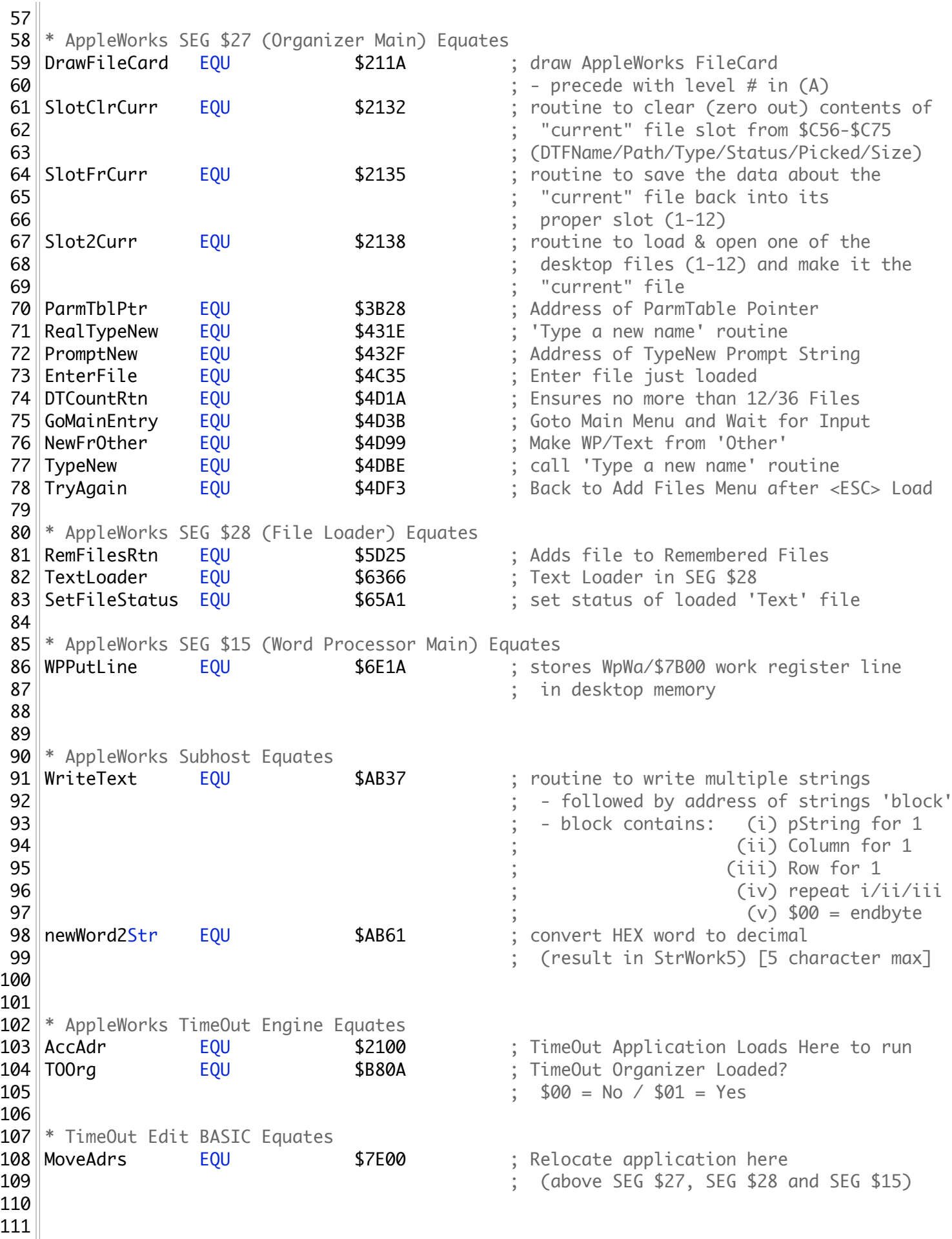

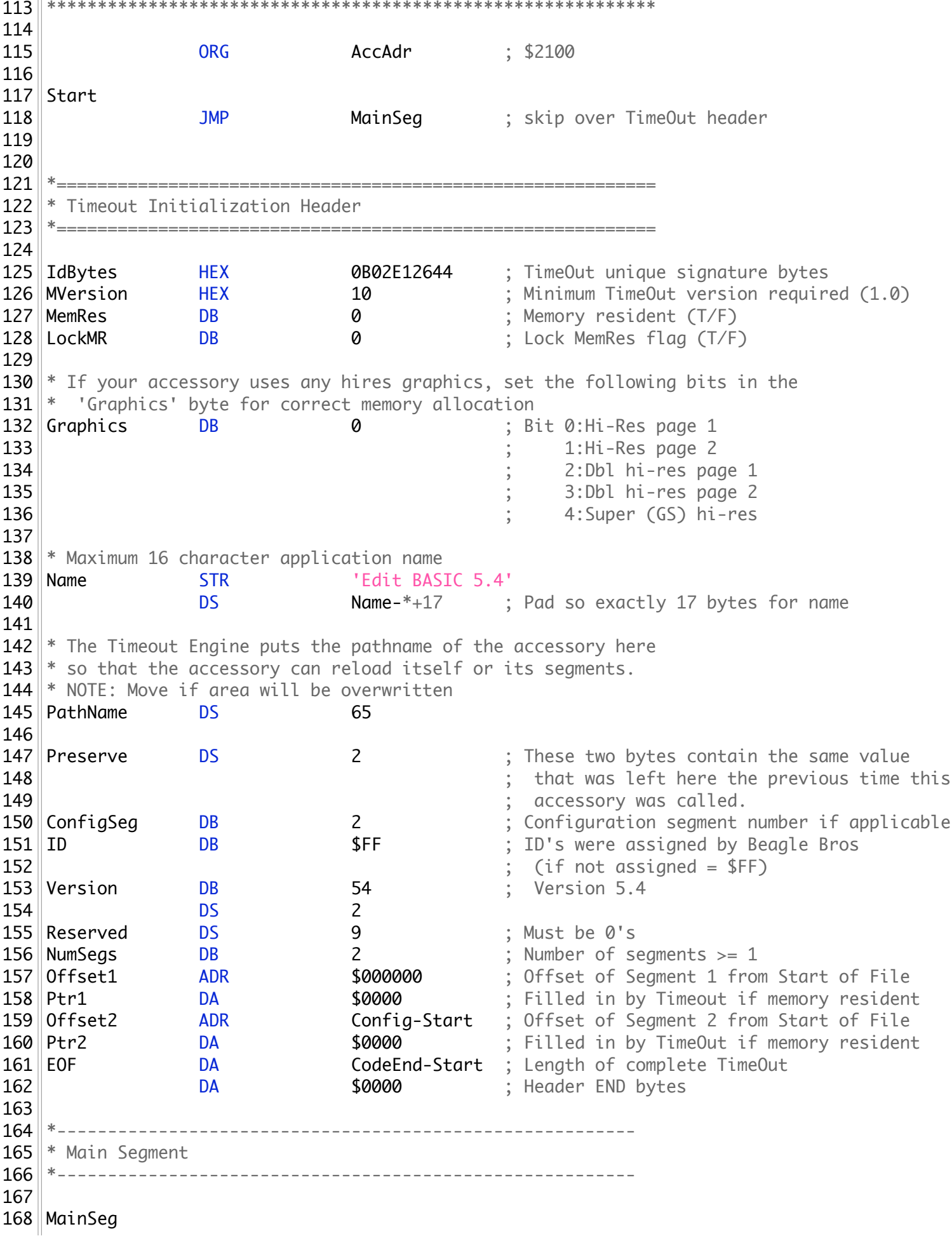

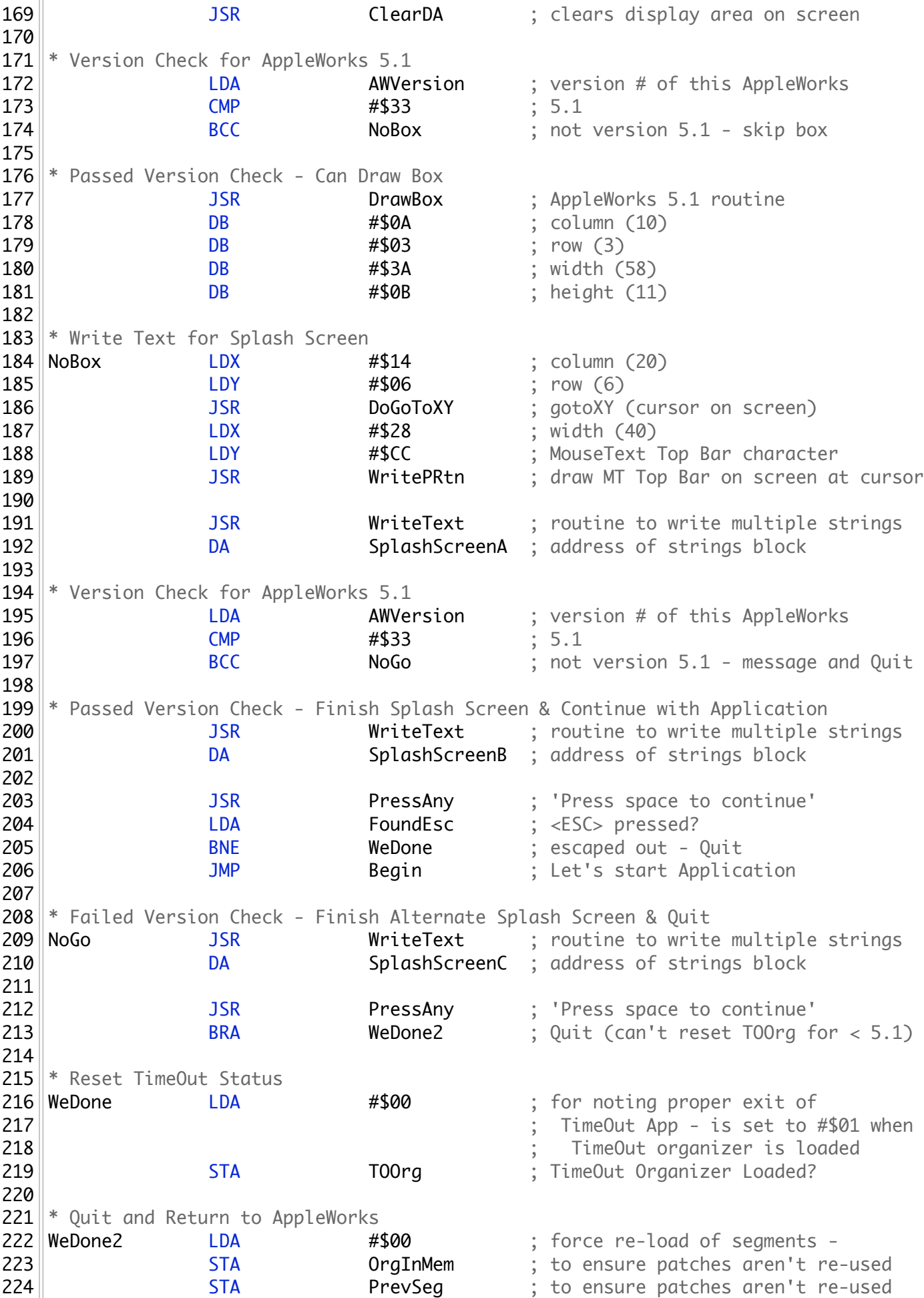

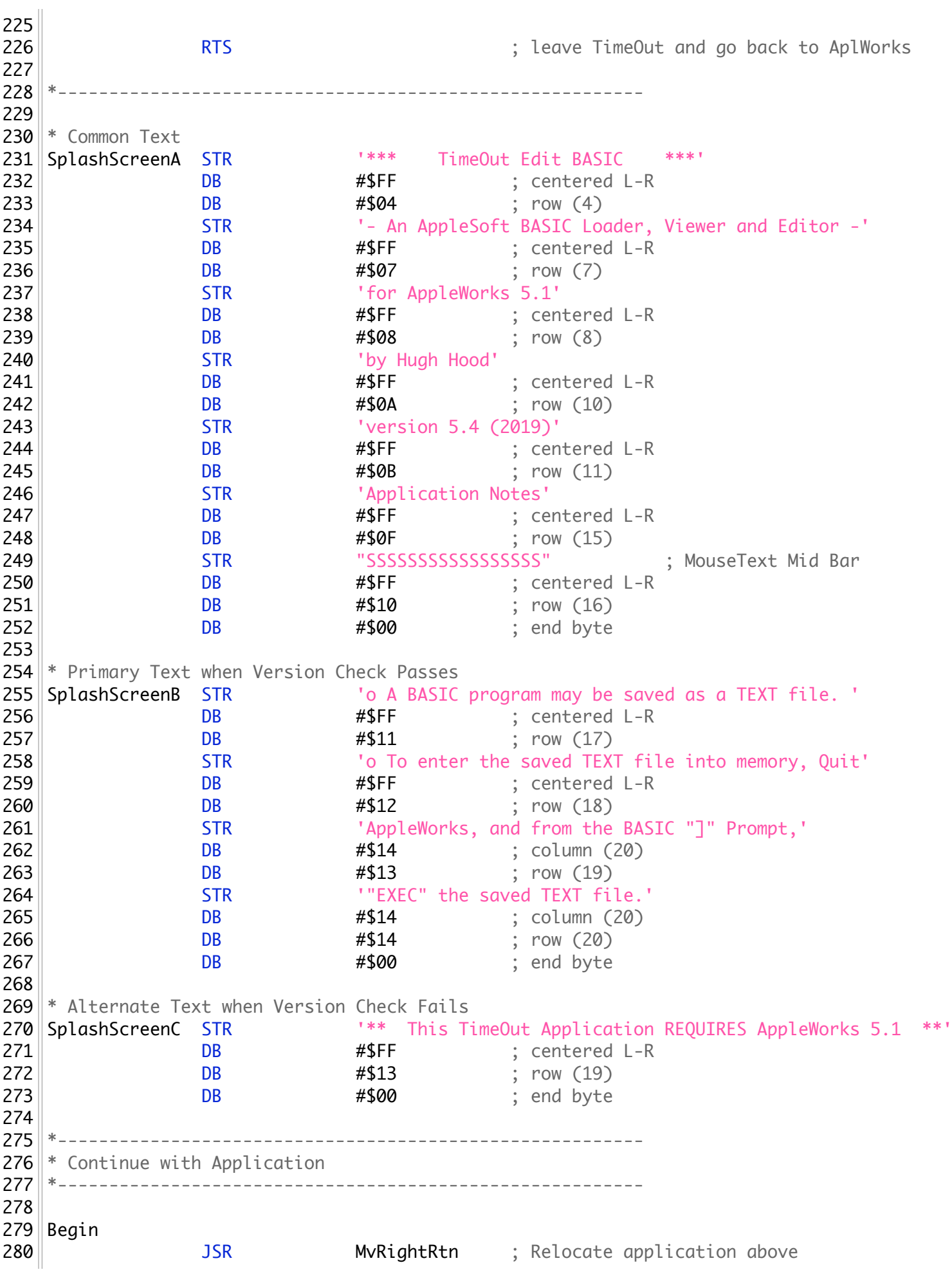

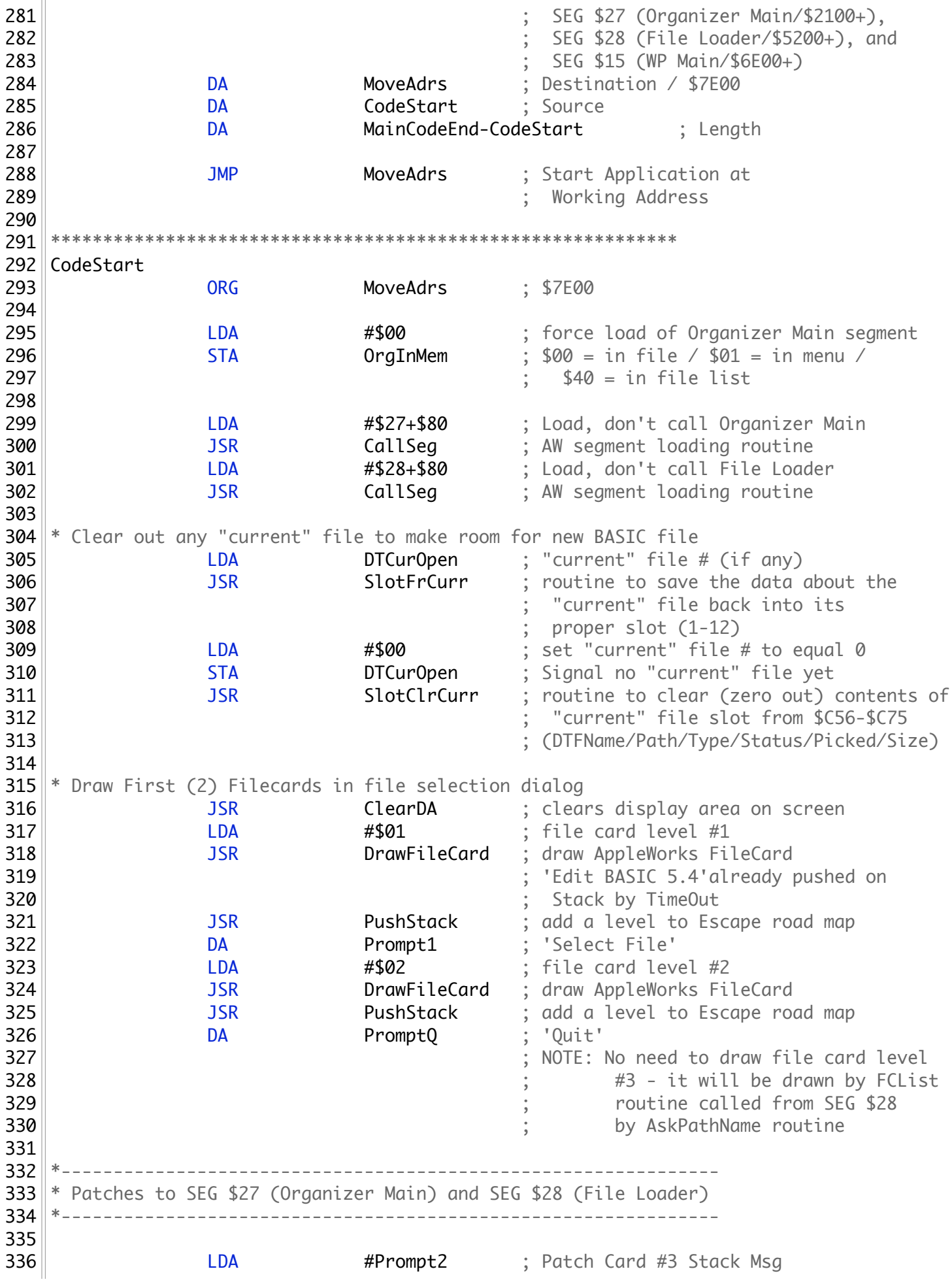

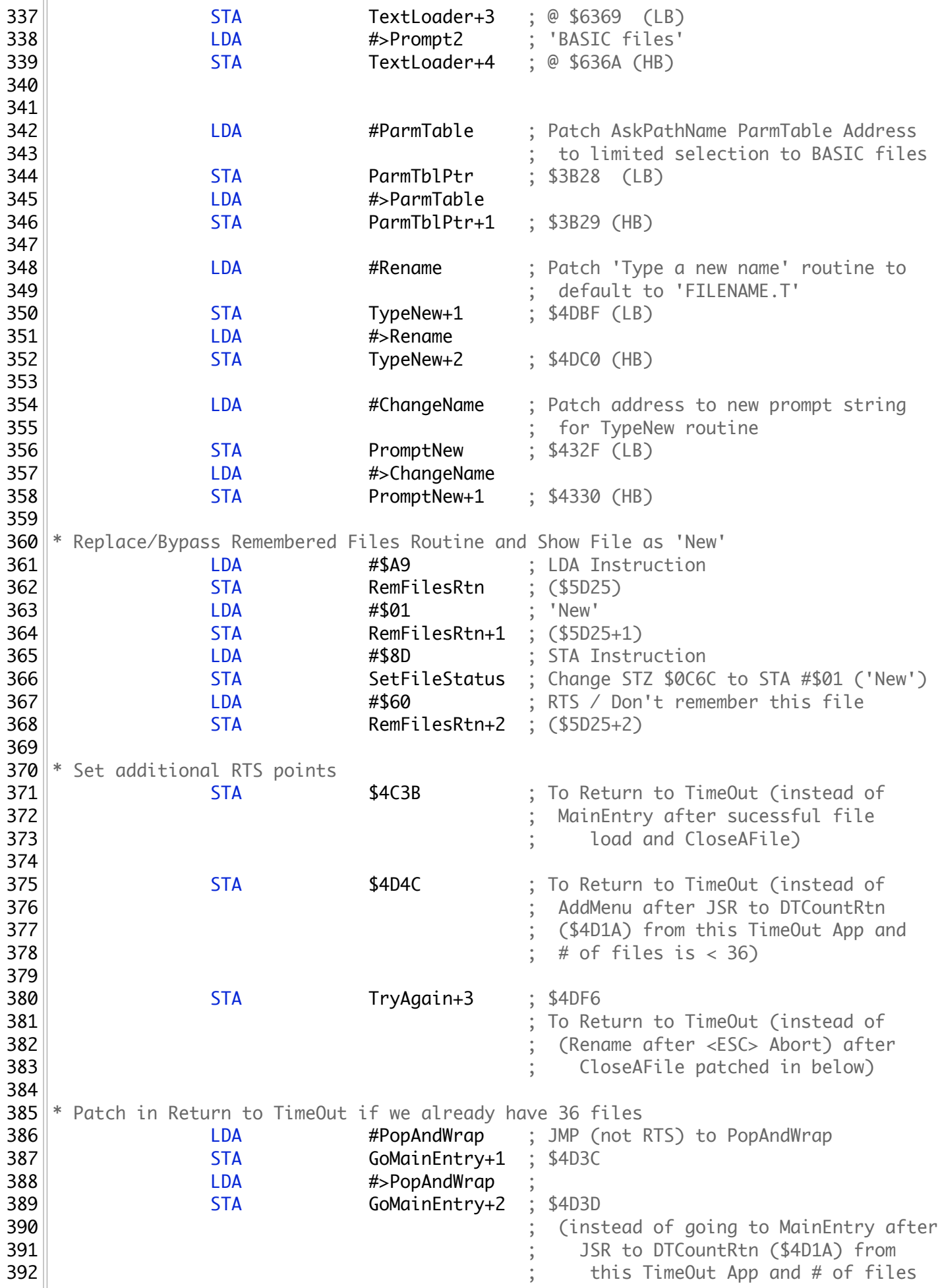

 ; is 36) 394 394 **394 1988 1988 1988 1988 1988 1998 1998 1998 1999 1999 1999 1999 1999 1999 1999 1999 1999 1999 1999 1999 1999 1999 1999 1999 1999 1999 1999 1999 1999 1999**  ; return and JSR to NewFrOther (\$4D99) ; File Loader if there is no room  $\parallel$   $-$  already 36 files. \* Patch in CloseAFile Routine before RTS to TimeOut after a Rename <ESC> LDA #\$20 ; JSR Opcode 401 STA TryAgain ; \$4DF3 LDA #\$11 ; \$2111 (LB) - CloseAFile 403 || STA TryAgain+1 ; \$4DF4 LDA #\$21 ; \$2111 (HB) - CloseAFile STA TryAgain+2 ; \$4DF5 \* Patch out direct entry into file after loading **LDA #\$EA** ; NOP Opcode 409 STA EnterFile : \$4C35 410 STA EnterFile+1 : \$4C36 411 STA EnterFile+2 : \$4C37 ; Defeat entry of file until ; AFTER TimeOut is back in ; control and is finished **415 12.13 12.13 12.13 12.13 12.13 12.13 12.13 13.13 13.13 13.13 13.13 13.13 13.13 13.13 13.13 13.13 13.13 13.13 13.13 13.13 13.13 13.13 13.13 13.13 13.13 13.13 13.**  ; Call Code for SEG \$15 - WP) ; (Routine is JMPed to from \$4DDC and ; includes CloseAFile routine) \* Fix AppleWorks 5.1 bug when zero files are selectable in FCList <sup>\*</sup> if making a new file from a Text (or any type) file  $*$  (should NOT show 'errors loading file' msg if no file was selected) 424 LDA LDA #\$EA ; NOP Opcode 425 STA 5TA \$3B32 ; Was BEQ Opcode in 426 STA 53B33 : AskPathName routine \* Patch in code to add printer option to indent long lines 429 LDA #\$4C ; JMP to our code state state state state state state state state state state state state state state state state state state state state state state state state state state state state state state state state state state state state 431 LDA #AddIndent  $57A$   $5645B+1$  LDA #>AddIndent ;  $57A$   $5645B+2$  \* Patch in BASIC parser conversion code LDA #\$4C ; JMP to our code STA  $57A$  \$6473 ; **LDA** #Parse STA  $574$   $56473+1$  LDA #>Parse ; STA  $574$   $56473+2$  \* Patch in code to handle conversion of single to multiple characters LDA #\$4C ; JMP to our code state state state state state state state state state state state state state state state state state state state state state state state state state state state state state state state state state state state state LDA #NewReadMore ;

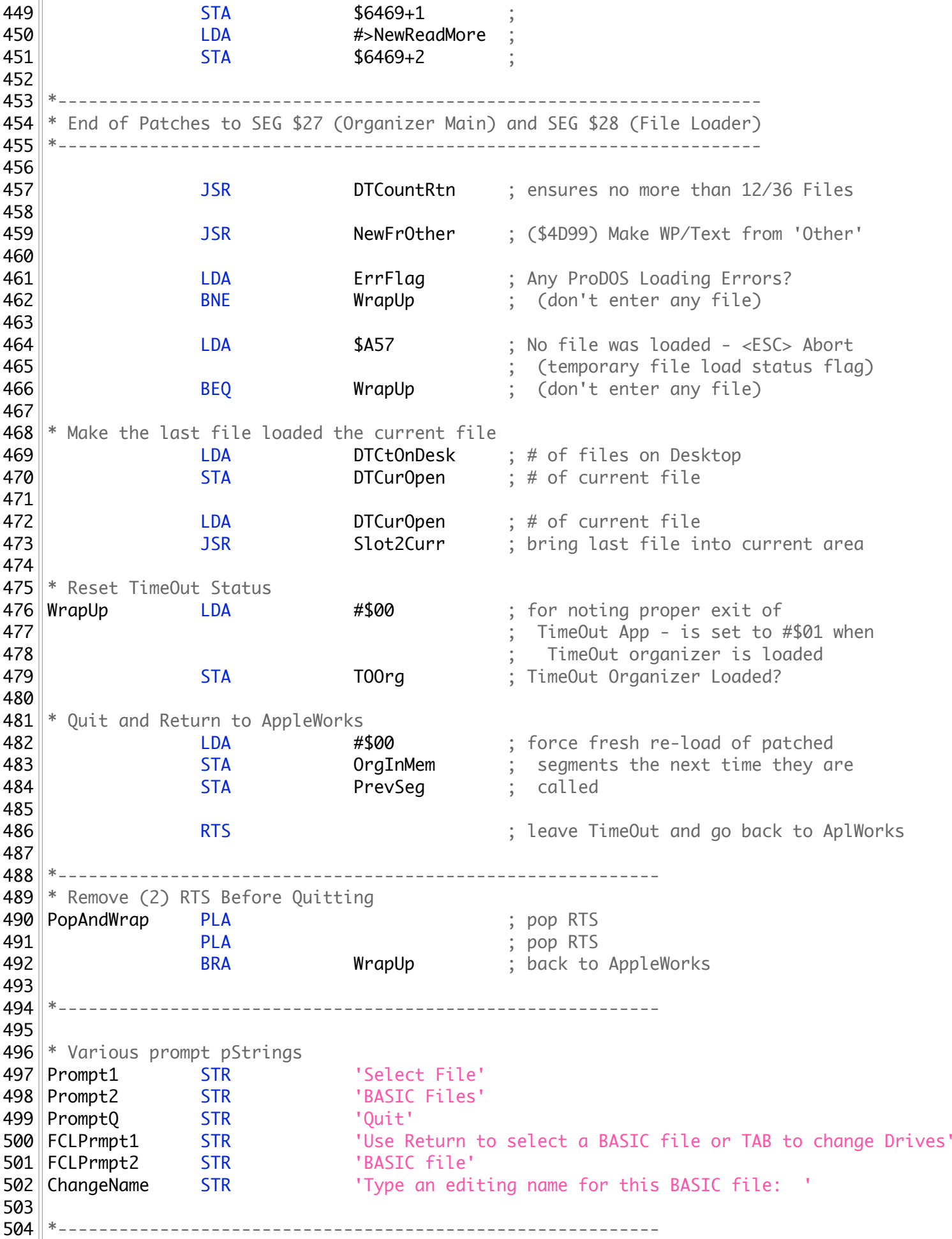

505 506 \* Parameters for AskPathname/FCList Routine 507 ParmTable DA FCLPrmpt1 ; 'Use Return to select BASIC...' 508 DA DE FCLPrmpt2 ; BASIC file<br>509 DB \$C1 ; Pick (1) Or **509 DB \$C1** ; Pick (1) Only 510 **DB \$FC** ; BASIC - FileType for custom description 511 DA **DA** FCLPrmpt2 ; 'BASIC file' - custom description 512 DB 502 ; (2) Types of files to show 513 DB 5FC ; show BASIC files in list 514 DB 50F ; show Directory files in list 515 DB 500 ; End Byte 516 517 \*----------------------------------------------------------- 518 519  $*$  Routine to suggest a '.T' be added to end of BASIC file just loaded 520 Rename LDX NewStr ; Length of File Name 521 CPX #\$0E ; Less than 14 characters?  $522$  RN  $\overline{BCC}$  :RN 523 524 LDX #\$0D ; 13 characters 525 STX NewStr 526 :RN INX ; add 1 for '.' 527 LDA #'.' ; '.' 528 STA NewStr, X 529 INX ; add 1 or 'T'<br>530 IDA #'T' : 'T'  $\mathsf{530}\parallel$  and  $\mathsf{LDA}$  and  $\mathsf{\#^1T^1}$  and  $\mathsf{\ddot{F}}$  ;  $\mathsf{I} \mathsf{T}^1$ 531 STA NewStr, X 532 STX NewStr 533 JMP RealTypeNew ; (\$431E) / Back to regular rename 534 535 \*----------------------------------------------------------- 536 \* BASIC PARSING CODE 537 \*----------------------------------------------------------- 538 539 \*----------------------------------------------------------- 540  $*$  First Convert Line #s / Ignore #s 0-1 - Convert #s 2-3 541 \*----------------------------------------------------------- 542 543 Parse LDY LDY InputCount ; is Zero on initial entry 544 INC InputCount ; for next pass through<br>545 INC InputCount ; for next pass through<br>545 CPY #\$03 : #s 0-1 are line nointe 545 CPY #\$03 ; #s 0-1 are line pointers 546 ; and # 2 is Line # Low Byte 547 BCC BCC PreNext ; Ignore; get another 548 549 CPY **#\$04** ; #s 3 is Line # High Byte 550 BCS CheckRest ; if #4-end is NOT a line number 551 552 STA 565F6 ; Setup for newWord2Str 553 JSR newWord2Str ; convert Hex to Decimal Str 554 DA 565F5 ; Line # in Decimal Str 555 ; (\$65F5 contains 'Y' = \$02 556 ; since it is previous character; 557 ; \$65F6 contains 'Y' = \$03 558 ; since it was read this pass) 559 560 JSR StrMvRtn ; Move converted line # string

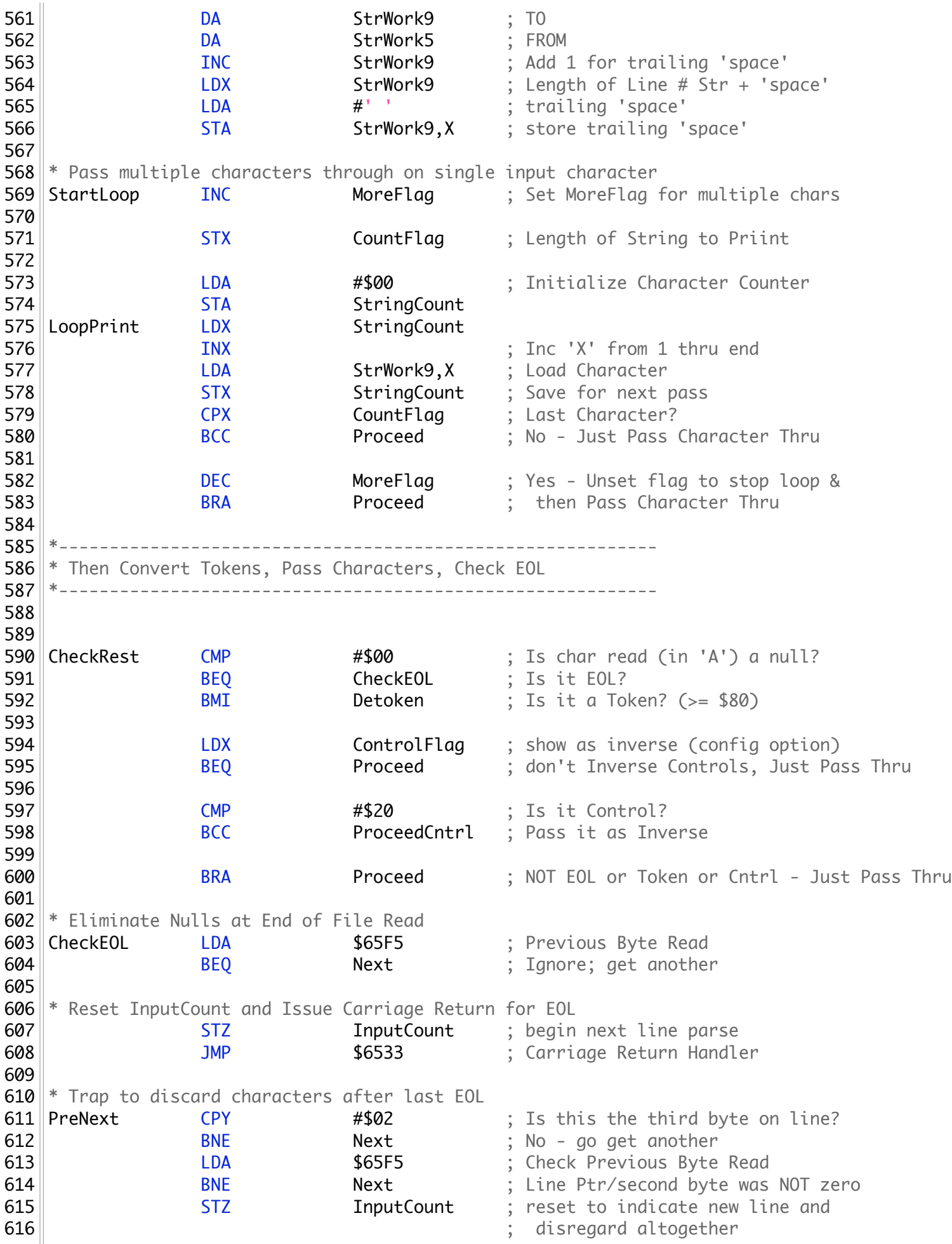

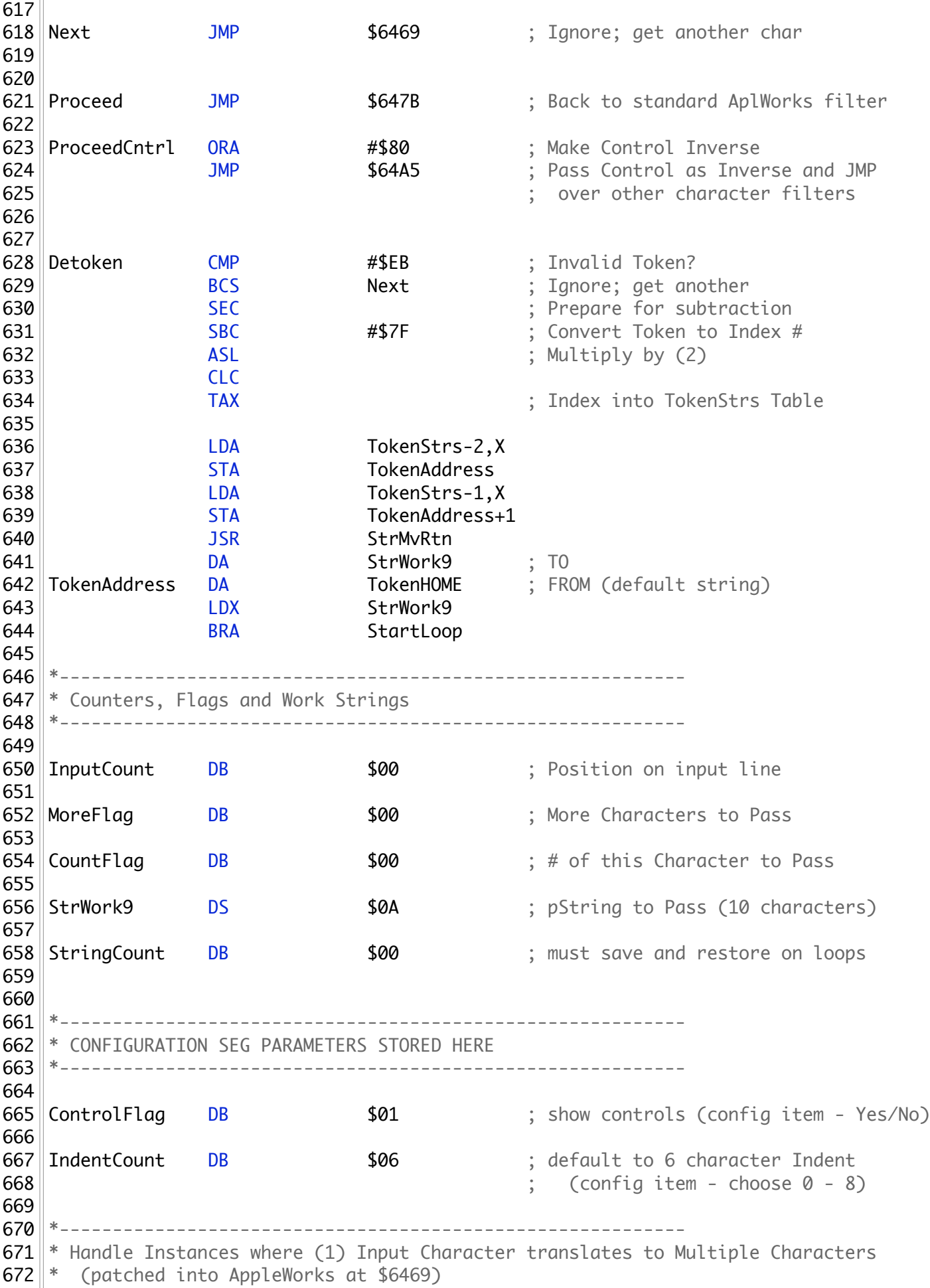

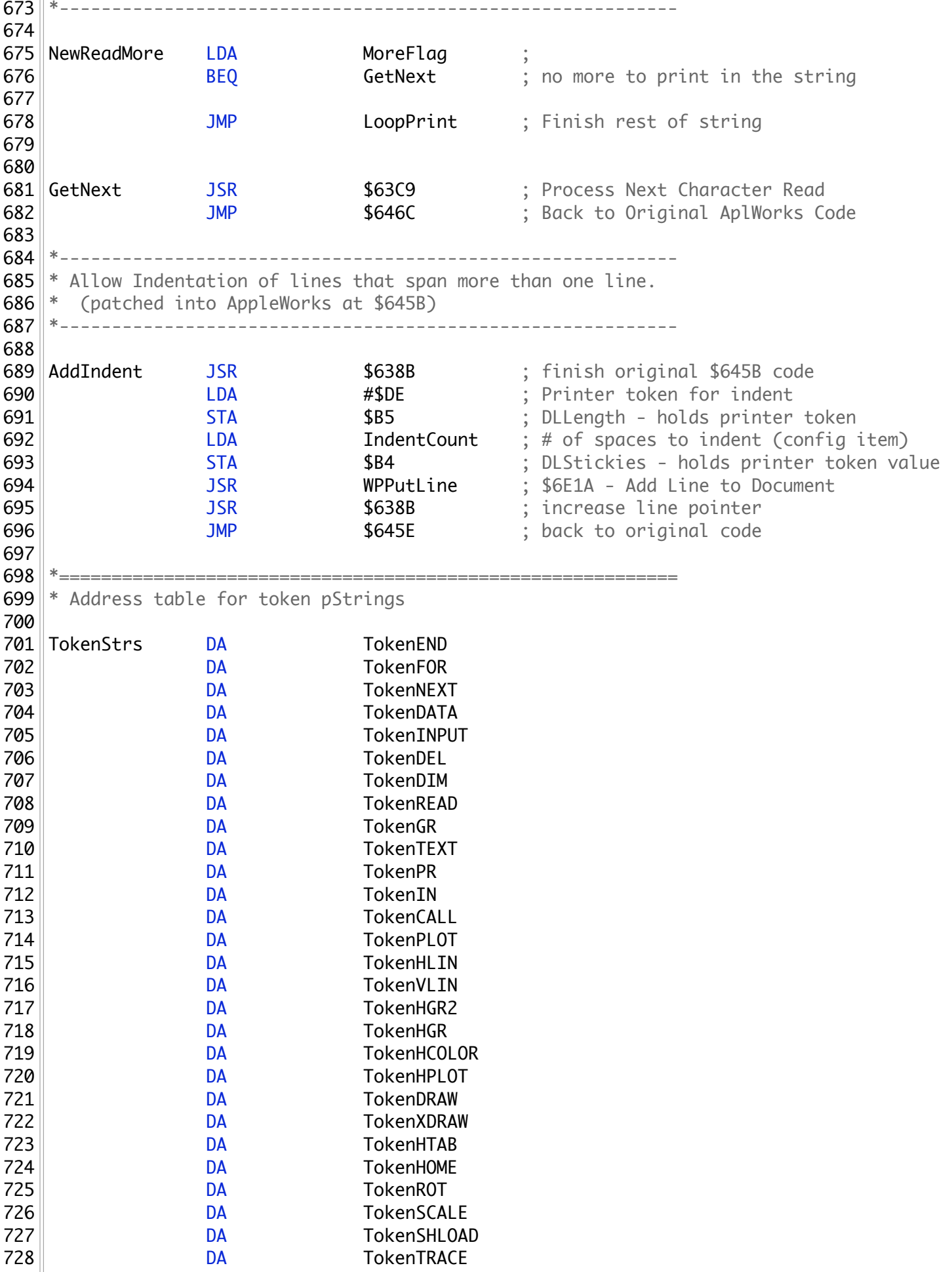

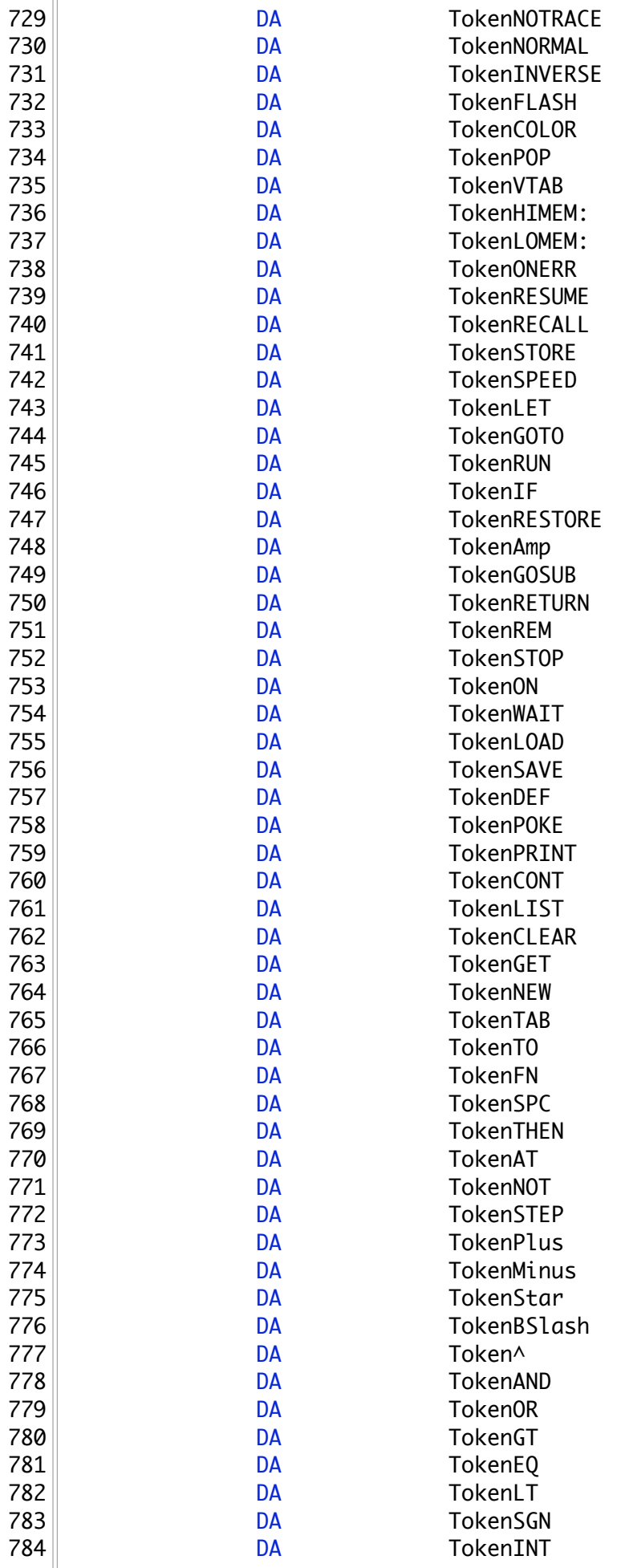

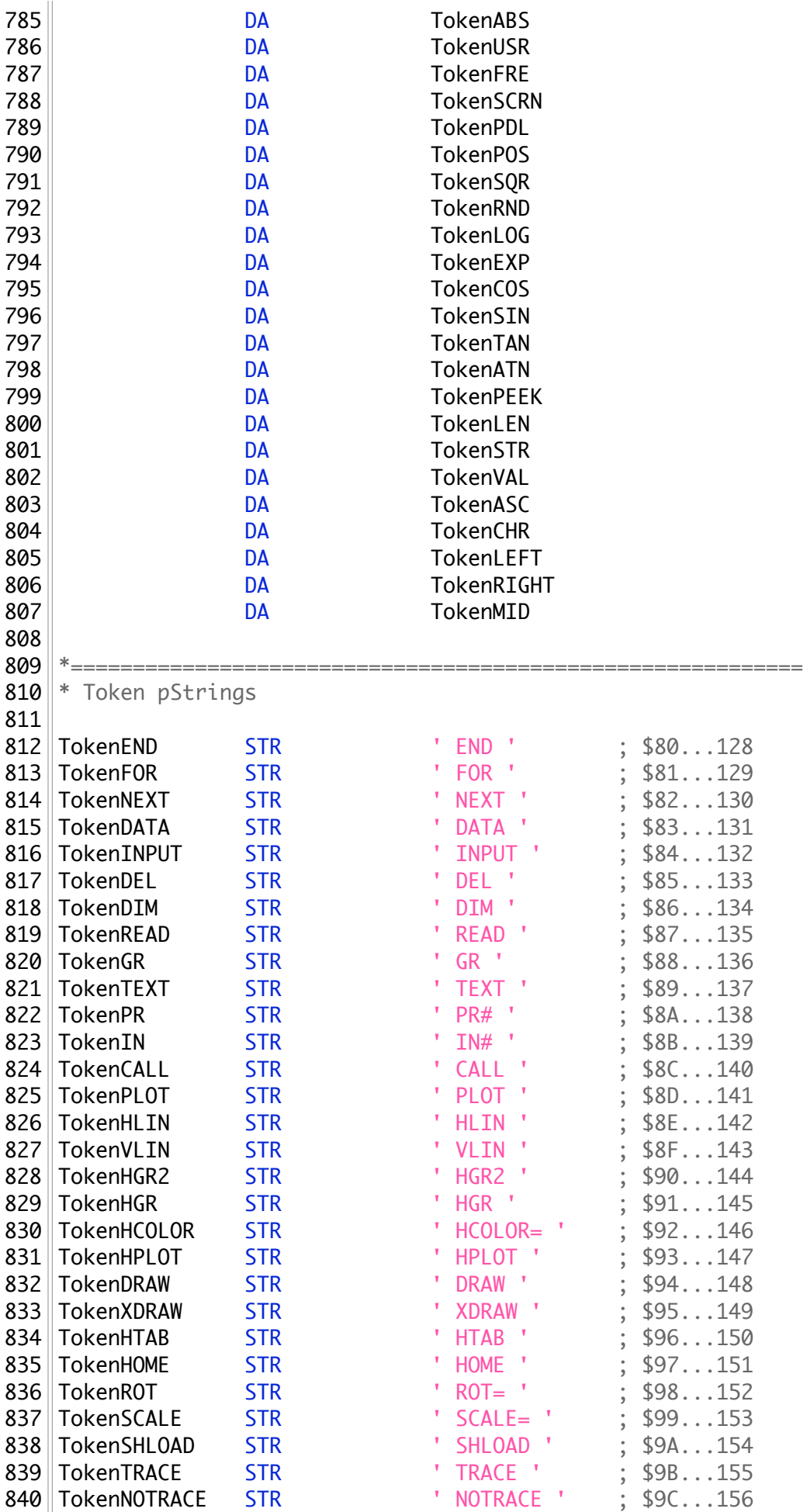

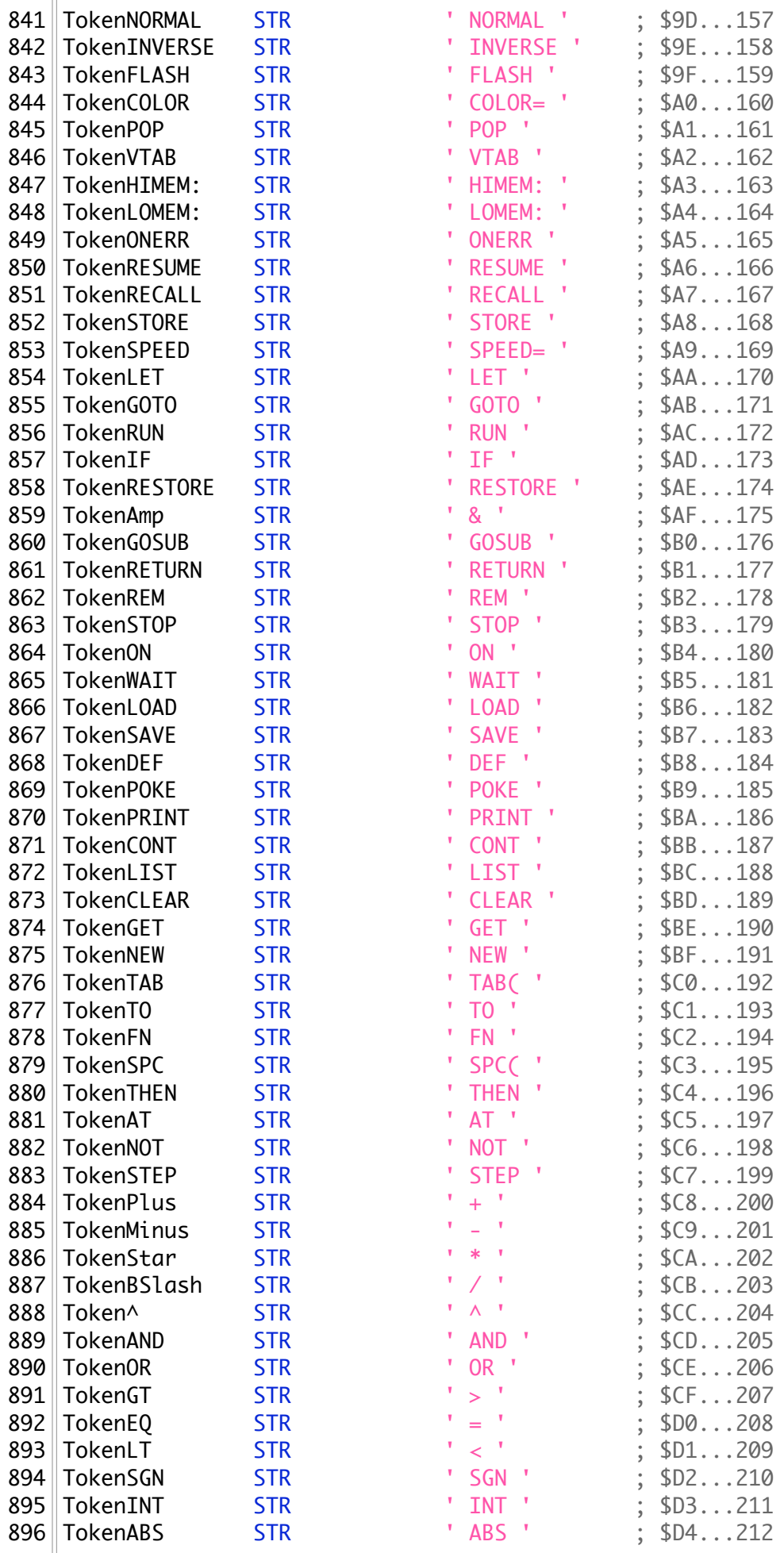

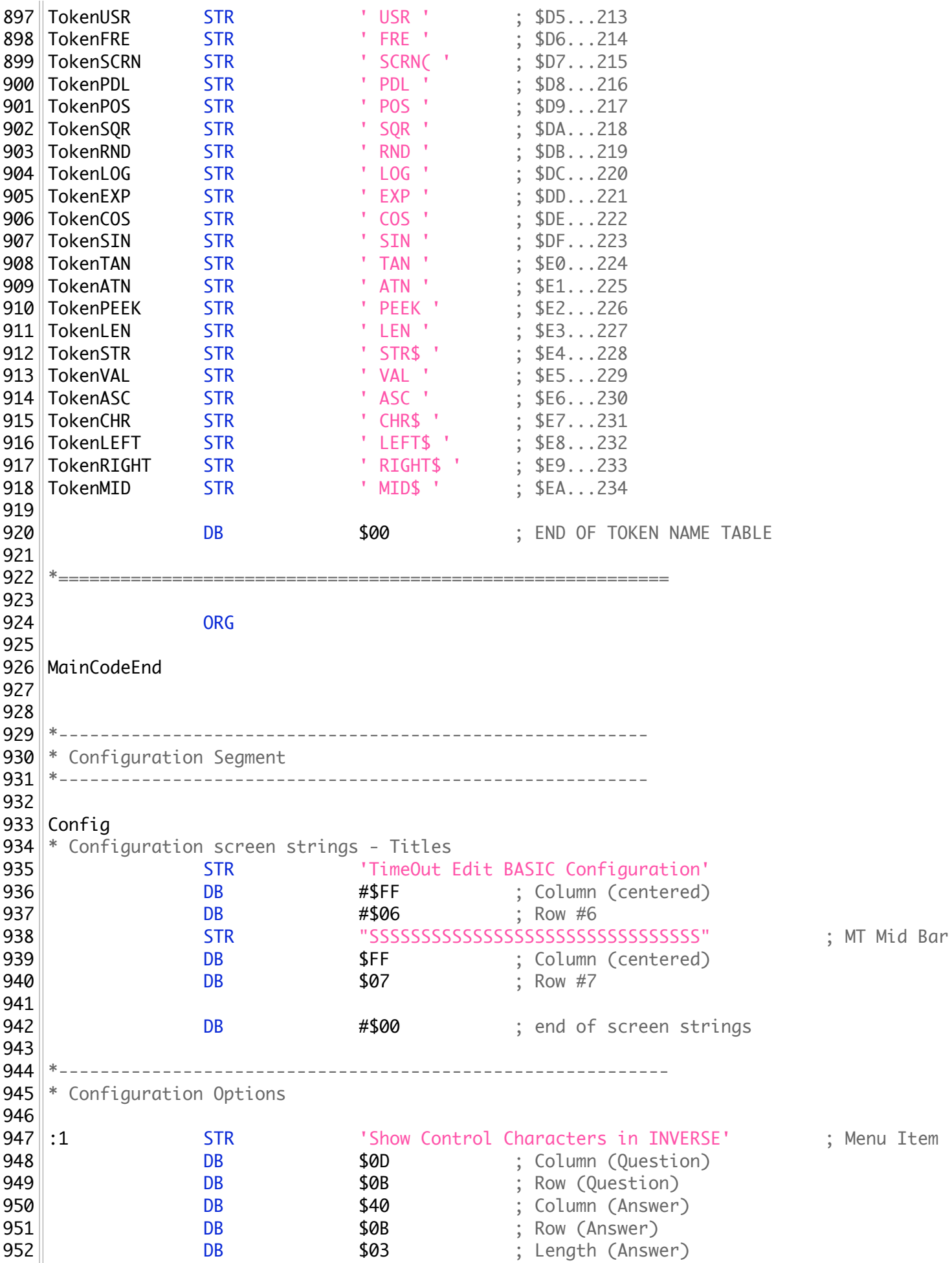

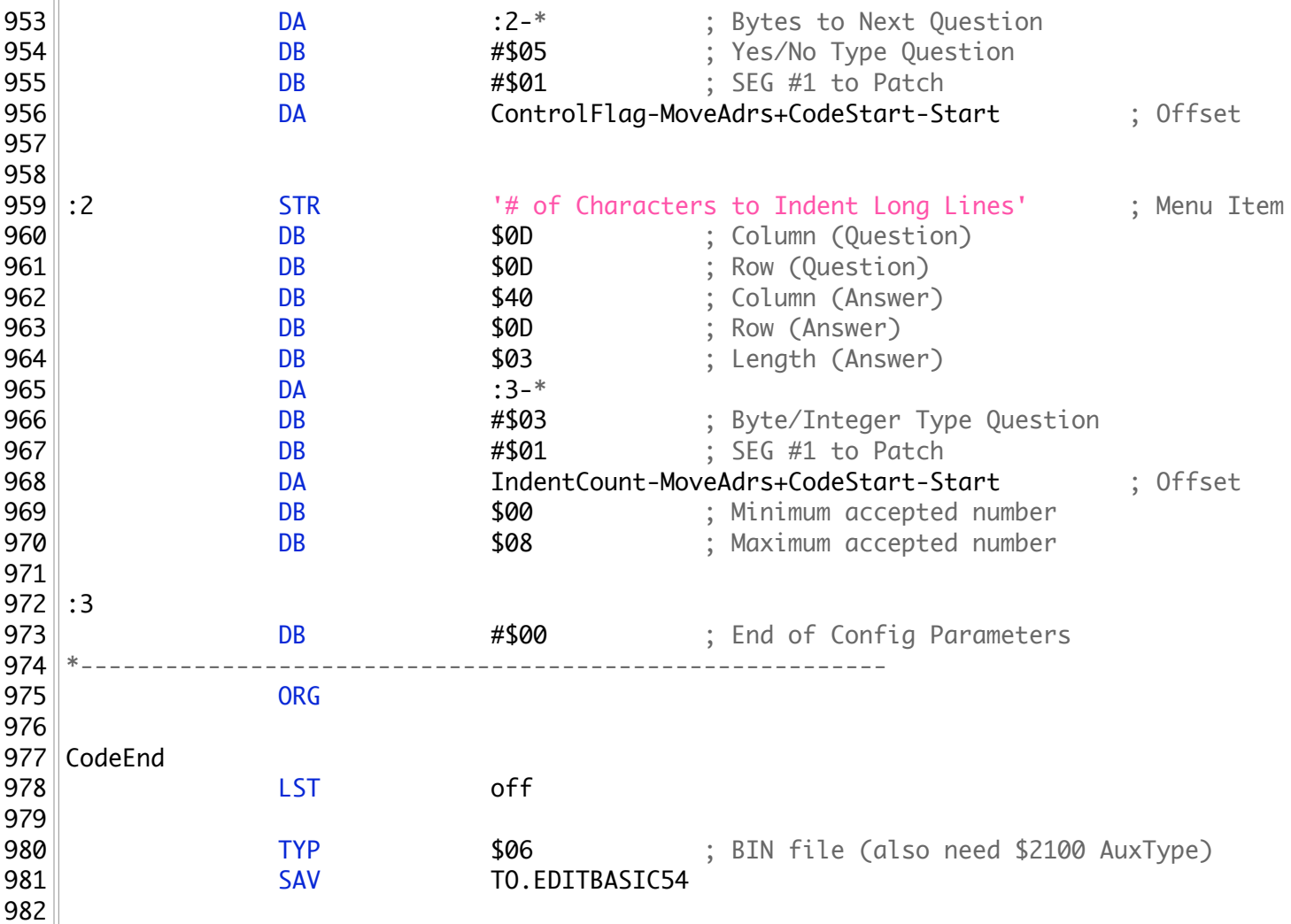